# Biweekly Status Report 3

*SE 492: Team sddec19-24 DevOps Framework for IOT Client / Faculty Advisor: Lotfi Ben Othmane*

#### **Team Members:**

Yussef Saleh *Team Leader*

Matt Bechtel *Chief Designer / Engineer* Brett Wilhelm *UI Lead / Engineer* Chakib Ahlouche *Assistant Programmer / Engineer* Ahmed Sobi *Assistant Programmer / Engineer*

Git repositories for extensions mentioned below: <https://git.ece.iastate.edu/sddec19-24/iot-deployment-manager/> <https://git.ece.iastate.edu/sddec19-24/iot-deployment-service/>

#### **o Bi-Weekly Summary**

● Work has been divided up and development has begun. We have started implementing the remaining pieces of our new services, the iot deployment service and manager, as well as planned our specific modifications to the existing services, endor, koma, and yggdrasil.

## **o Past Week(s) Accomplishments**

- Set up an AWS account for the deployment
- Added 'kill' functionality to the deployment manager, giving the user the ability to kill a running instance they have started.
- Added 'updateAndStart' route to the deployment manager. This pulls down new commits for a given repository, kills the existing running instance (if there is one present) and starts a new one with the updated code.
- Created a demo repository with a basic express server that serves a webpage. Added a post-update githook on the remote of the demo repository which kicks off a deployment of the code in the repository via our deployment service and manager. The hook simply makes a 'updateAndStart' request to the deployment service.

#### **o Pending Issues**

- To include Jenkins with AWS deployment
- Collect logging information on running software started by the jot deployment manager. Send that data to the hammerio firebase for retrieval.
- Find a way to Collect statistics from Skadi

## **o Individual Contributions**

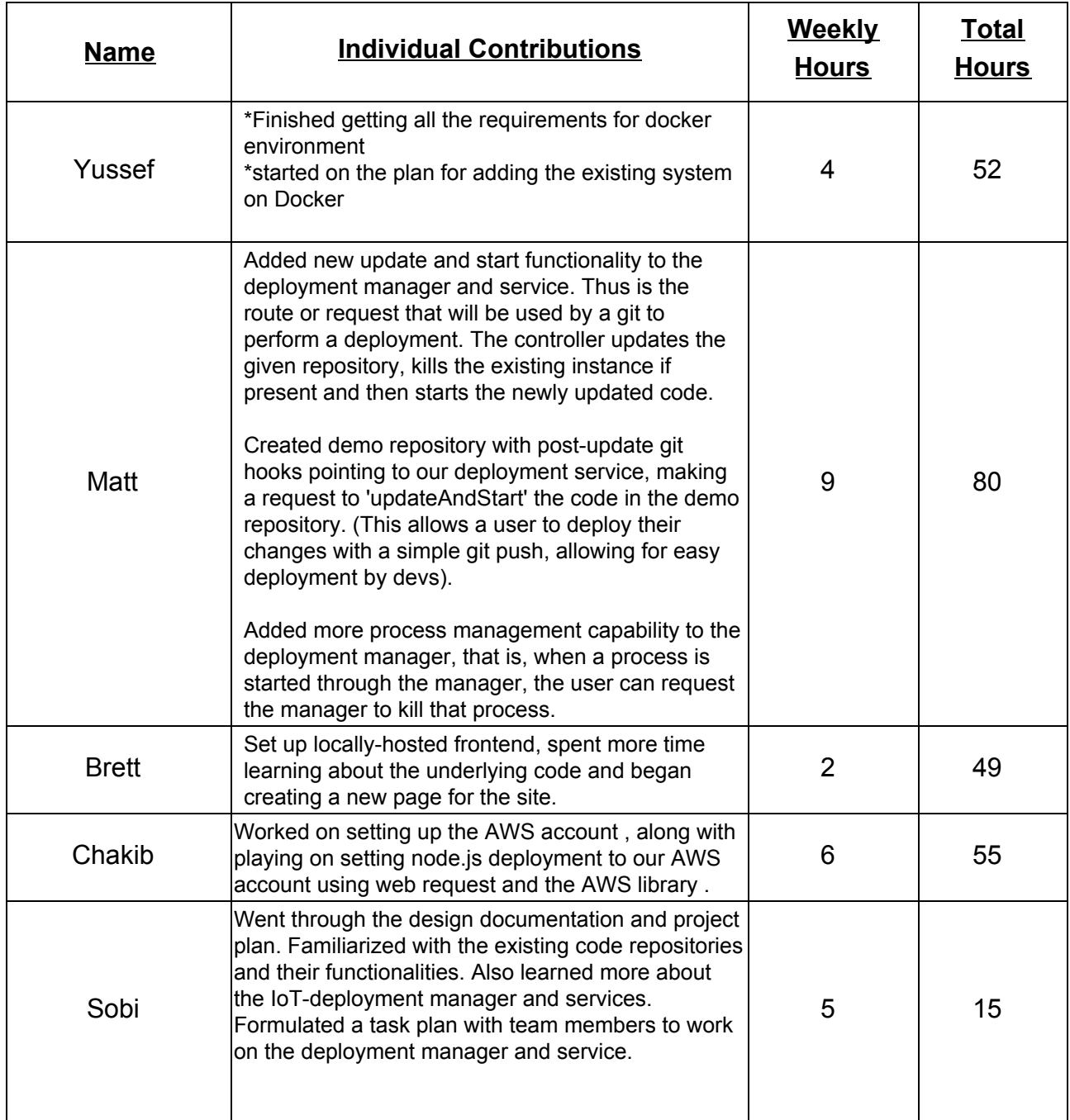

## **o Plans for Next Week**

- Perform a full deployment, via a git hook, of the 'Fleet Management' software.
- Begin addition of user management to the deployment service (utilize existing user management present in endor)
- Add a device DB table to the hammer-io DB. Each device will have a foreign key to the user who owns it).

## **o Summary of Advisory Meeting**

- Demoed new git push deployment (hooks are now set up on a test repository to send a request to our new deployment service, to perform a deployment of the new code, upon a push to the remote).
- Discussed the next steps for the project
	- Integrate user management from endor into the deployment service
	- Research and plan for the case where a user wants to use jenkins for deployment, i.e. a web server deployment job through jenkins with logs and statistics being surfaced through hammer-io
	- Use fleet management as test case for git push deployment.